**CMYK Farbtest** Farben in Postscript durch DeviceCMYK setcolorspace c m y k setcolor erzeugt; c-, m- und y-Werte sind angegeben; k=0. Mit ps2pdf -dPDFX -sDevice=pdfwrite -sProcessColorModel=DeviceCMYK -sOutputFile=cmyk.pdf cmyk.ps in PDF X/3 konvertiert.  $v=0.0$  $v=0.2$ 

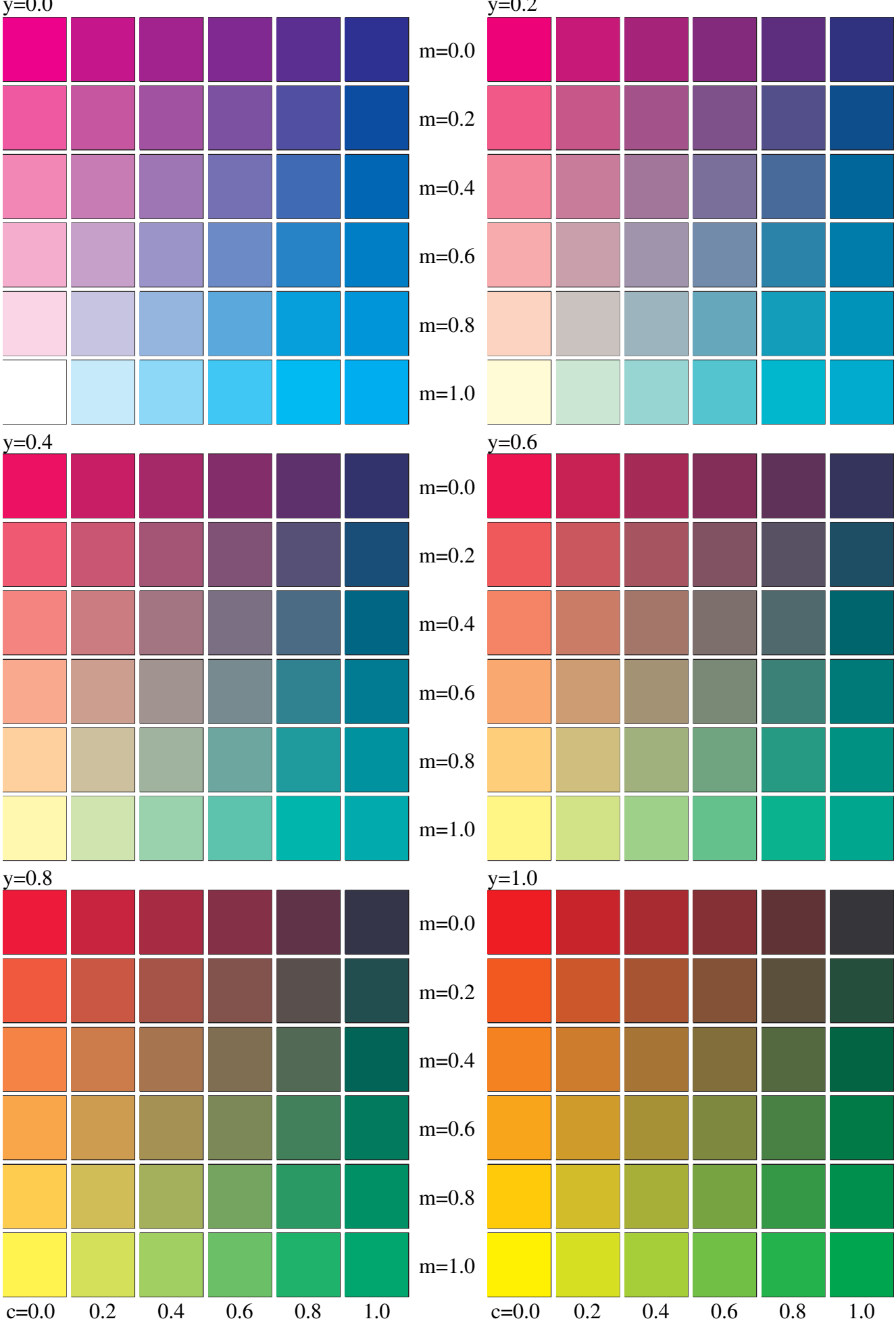